*Maurizio Falcone*

# *Breve corso di C*

*versione 3.1, Ottobre 2006*

Corso di "Laboratorio di Programmazione e Calcolo" Corso di Laurea in Matematica Università di Roma "La Sapienza" A.A. 2006-07

*"How do we convince people that in programming simplicity and clarity in short: what mathematicians call 'elegance' are not a dispensable luxury, but a crucial matter that decide between success and failure?"*

*"Come convincere la gente che, nella programmazione, semplicità e chiarezza in breve: quello che i matematici chiamano 'eleganza' non sono un lusso , ma un fatto cruciale che fa la differenza tra successo e insuccesso?"*

> *(E.W. Dijkstra, Selected writings on computing: a personal perspective,1982)*

# *Introduzione*

Come hanno scritto B.W. Kernighan e D.M. Ritchie, nel primo libro di presentazione del linguaggio, "Il C è un linguaggio di programmazione di applicazione generale che presenta come proprie caratteristiche la sinteticità delle espressioni, moderne strutture di controllo e di dati, e un esteso insieme di operatori".

*\_\_\_\_\_\_\_\_\_\_\_\_\_\_\_\_\_\_\_\_\_\_\_\_\_\_\_\_\_\_\_\_\_\_\_\_\_\_\_\_\_\_\_\_\_\_\_\_\_\_\_\_\_\_\_\_\_\_\_\_\_\_\_\_\_*

Il C è stato originariamente progettato ed implementato da Dennis Ritchie per il sistema operativo UNIX alla fine degli anni 70.

**•** Il C è un linguaggio procedurale moderno che permette una notazione molto compatta ed efficace

*\_\_\_\_\_\_\_\_\_\_\_\_\_\_\_\_\_\_\_\_\_\_\_\_\_\_\_\_\_\_\_\_\_\_\_\_\_\_\_\_\_\_\_\_\_\_\_\_\_\_\_\_\_\_\_\_\_\_\_\_\_\_\_\_\_*

- **•** E' portabile su molte architetture
- **•** Permette al programmatore un controllo molto elevato sulla memoria della macchina, consentendo di ottimizzare il codice
- **•** E' molto versatile *(multi-purpose)* e viene correntemente utilizzato per scrivere sistemi operativi, librerie scientifiche e grafiche molti altri pacchetti applicativi.
- **•**Insieme alla sua versione C++ orientata alla programmazione ad oggetti, è uno dei linguaggi più diffusi nel mondo del calcolo scientifico e nell'industria.

Altri linguaggi sono più adatti a risolvere problemi in specifiche aree di applicazione:

*Linguaggio Applicazione tipica Fortran* 77 e *Fortran 90* calcolo scientifico *Pascal* insegnamento *APL* calcolo simbolico, calcolo scientifico *Cobol* contabilità, gestione *Assembler* primitive di librerie (grafiche ad esempio) *DB3* gestione di banche dati (data-base) *BASIC* giochi *VISUAL BASIC* giochi, calcolo, gestione

# *Simboli*

I simboli utilizzati dal linguaggio C sono

Lettere: da A a Z, da a a z *Numeri:* 0, 1, 2, ..., 9 *Simboli speciali:*  $+ - * / = \land \iff ( ) [ ] { } \dots ;' ! \text{ @ } $ \%$ 

*\_\_\_\_\_\_\_\_\_\_\_\_\_\_\_\_\_\_\_\_\_\_\_\_\_\_\_\_\_\_\_\_\_\_\_\_\_\_\_\_\_\_\_\_\_\_\_\_\_\_\_\_\_\_\_\_\_\_\_\_\_\_\_\_\_*

C fa distinzione tra maiuscole e minuscole, cioè NON è vero che

## PLUTO=PlUtO=PLUto=pLUTO=pluto

E' pratica comune nel C usare le minuscole per i nomi delle variabili e delle funzioni/sottoprogrammi e le maiuscole per le costanti simboliche.

I chip di memoria contengono *bits* di informazione.

Un bit ha unicamente due valori possibili, 0 oppure 1. Questa forte limitazione è superata dal fatto che un insieme di bit contigui può essere utilizzato per distinguere moltissime possibilità.

*\_\_\_\_\_\_\_\_\_\_\_\_\_\_\_\_\_\_\_\_\_\_\_\_\_\_\_\_\_\_\_\_\_\_\_\_\_\_\_\_\_\_\_\_\_\_\_\_\_\_\_\_\_\_\_\_\_\_\_\_\_\_\_*

Ad esempio, 8 bits (= 1 *byte*) possono distinguere tra 28=256 differenti casi (sono tutte le possibili combinazioni di 8 valori 0 e 1). Il numero di queste possibilità è sufficiente a individuare ogni carattere presente sulla tastiera del vostro computer.

Un insieme di bytes, che siano contigui in memoria, può essere utilizzato per descrivere un numero, intero o in virgola mobile.

# *Bit e byte*

In C e C++, ogni insieme di bytes in memoria per essere usato dal vostro programma deve essere dichiarato ed assegnato ad un tipo di dato (*data type*). Il tipo di dato scelto indica in che modo i bits devono essere interpretati per individuare il numero, il carattere o un altro tipo di dato.

*\_\_\_\_\_\_\_\_\_\_\_\_\_\_\_\_\_\_\_\_\_\_\_\_\_\_\_\_\_\_\_\_\_\_\_\_\_\_\_\_\_\_\_\_\_\_\_\_\_\_\_\_\_\_\_\_\_\_\_\_\_\_\_*

Ogni byte di memoria ha un posizione precisa nel chip di memoria, tale posizione è individuata da un numero (il suo *indirizzo*). Questo indirizzo non va confuso con il contenuto dell'informazione contenuta nel byte (che è il suo *valore*).

C e C++ permettono di accedere sia all'indirizzo che al valore di un byte o di un insieme di bytes contingui in memoria.

In C le variabili devono sempre essere dichiarate prima di essere utilizzate, questa dichiarazione avviene all'inizio del programma o di ogni funzione/sottoprogramma (in C vengono chiamate *function*).

*\_\_\_\_\_\_\_\_\_\_\_\_\_\_\_\_\_\_\_\_\_\_\_\_\_\_\_\_\_\_\_\_\_\_\_\_\_\_\_\_\_\_\_\_\_\_\_\_\_\_\_\_\_\_\_\_\_\_\_\_\_\_\_*

Per semplificare la loro definizione, il linguaggio C offre alcuni tipi di variabili predefiniti.

Ad esempio, sono predefiniti:

i numeri interi i numeri reali i caratteri

Per alcuni di questi tipi esistono due versioni, **short** e **long** (versione ridotta o estesa).

Convenzione: in questo manuale le parole scritte in **grassetto** sono comandi o parole riservate del linguaggio C.

# **int**

Occupazione di memoria : 2 bytes (=16 bits) Ogni intero n, tale che  $-32768 < n < +32767$ Se l'intero è fuori da quell'intervallo si verifica un integer overflow.

I qualificatori short e long si applicano a int e corrispondono a due lunghezze diverse di interi (in termini di cifre).

Vengono interpretati in modo diverso a seconda della macchina e del compilatore, l'unica certezza è che short int ha meno cifre di long int.

In molti casi una delle due versioni coincide con il tipo int, ad esempio in Turbo C int=short int.

Un numero long int occupa 4 bytes  $(= 32 \text{ bits})$ .

Un altro qualificatore per gli interi è unsigned, gli interi unsigned sono sempre positivi.

# *Esempio* int i; long int n; unsigned int m;

corrispondono alle dichiarazioni di un intero (i), un intero esteso (n) e di un intero positivo (m).

L'overflow intero *(integer overflow)* non viene dichiarato ma il risultato non è quello voluto.

*Esempio:* L'operazione

# 1000\*100/50

non dà come risultato 2000 ma dà integer overflow (cioè 32768) perché le operazioni vengono eseguite da sinistra a destra.

Le parentesi invertono l'ordine di esecuzione, dunque

```
1000*(100/50)
```
*\_\_\_\_\_\_\_\_\_\_\_\_\_\_\_\_\_\_\_\_\_\_\_\_\_\_\_\_\_\_\_\_\_\_\_\_\_\_\_\_\_\_\_\_\_\_\_\_\_\_\_\_\_\_\_\_\_\_\_\_\_\_\_\_\_*

fornisce il risultato corretto.

## **float**

Occupazione di memoria : 4 bytes

Sono gli x reali, tali che

## $3.4$  F-38  $<$   $|x|$   $<$  3.4 F+38

e la mantissa nella rappresentazionne in virgola mobile ha fino ad 8 cifre significative (semplice precisione). Se invece |x|<3.4 E-38 si verifica un errore di underflow e ad x viene sostituito 0.

## **double**

Occupazione di memoria : 8 bytes

Sono gli x reali tali che 1.7 E-308 < |x |< 1.7E+308

e la mantissa ha fino ad 16 cifre significative (doppia precisione). L'errore di underflow scatta evidentemente al di sotto di 1.7  $F-308$ .

## *Attenzione!*

Se sui reali si verifica un errore di:

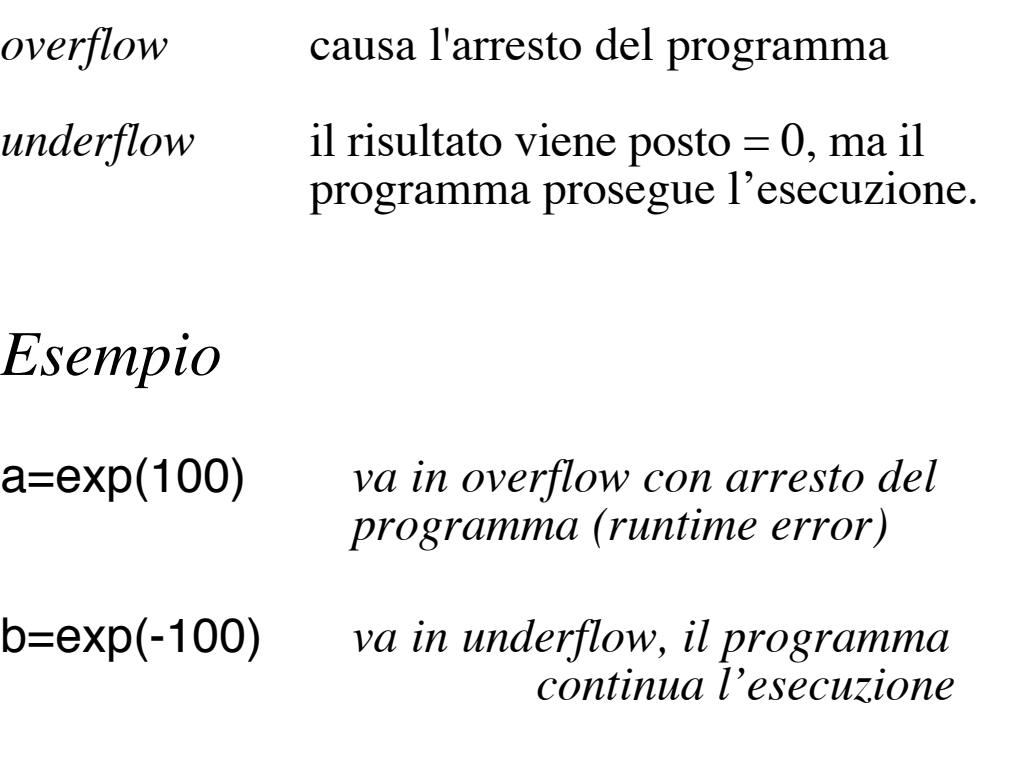

## *TABELLA RIASSUNTIVA*

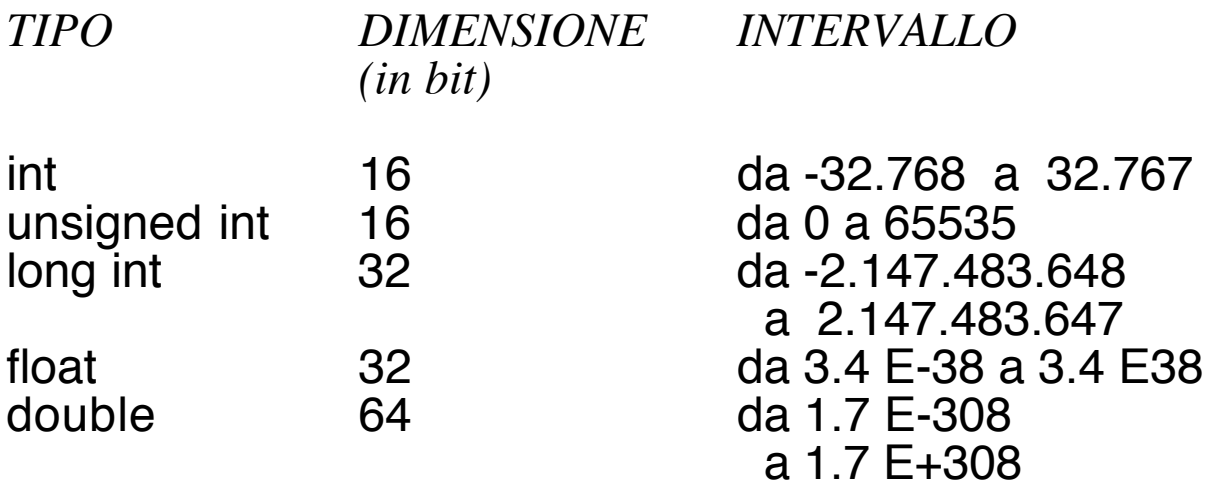

## **char**

Occupazione di memoria: 1 byte

Carattere nell'ambito dei caratteri ascii (sono 255).

Anche le stringhe (=sequenze di caratteri e spazi bianchi) sono variabili di tipo char

Ad esempio, si può assegnare una intera frase del tipo

"Il risultato dell'integrale e':"

ad una variabile di tipo char.

# *Nota*

In C il tipo booleano non è predefinito. Di solito una variabile booleana viene sostituita con una variabile intera che può valere solo 1 (true) oppure 0 (false).

In C++ invece esiste il tipo **bool ,** a variabili di questo tipo si applicano solitamente gli operatori logici (AND, OR, NOT,..)

Quando vengono eseguite operazioni tra variabili di tipo diverso, ad esempio una moltiplicazione tra un intero ed un reale, il C le tratta come se fossero tutte dello stesso tipo, considerandole implicitamente tutte del tipo "superiore" (quello tra i due che ha maggiore occupazione di memoria).

*\_\_\_\_\_\_\_\_\_\_\_\_\_\_\_\_\_\_\_\_\_\_\_\_\_\_\_\_\_\_\_\_\_\_\_\_\_\_\_\_\_\_\_\_\_\_\_\_\_\_\_\_\_\_\_\_\_\_\_\_\_\_\_*

In particolare, nelle espressioni aritmetiche la sequenza delle trasformazioni di tipo viene eseguita esattamente in questo ordine:

1. short int viene convertito in int, float viene convertito in double;

2. se uno dei due operandi è di tipo double, anche l'altro viene convertito in double e il risultato dell'operazione è un double;

3. se uno dei due operandi è di tipo long, anche l'altro viene convertito in long e il risultato dell'operazione è long;

4. se uno dei due operandi è di tipo unsigned, anche l'altro viene convertito in unsigned e il risultato dell'operazione è unsigned;

Nei casi in cui la conversione di tipo non venga effettuata implicitamente dal compilatore oppure quando si vuole evitare un risultato indesiderato si può forzare una conversione di tipo (cast) mettendo tra ( ) il tipo desiderato prima del nome della variabile.

#### *Esempio*

(float) media/n /\* con media ed n int\*/ (double) minimo+i\*dx /\*con minimo, dx float e i int\*/ impongono il tipo float al valore della divisione media/n ed il tipo double al risultato dell'espressione minimo+i\*dx.

Un caso tipico in cui occorre imporre il tipo del risultato è nella divisione di due numeri interi. Infatti, se non venisse fatto un cast il risultato della divisione sarebbe intero e si perderebbero tutte le cifre dopo la virgola.

```
Esempio
#include <stdlib.h>
#include<stdio.h>
int main (void) {
         int i,n,x,somma;
         float media;
printf("Quanti numeri vuoi inserire?");
scanf("%d",&n);
printf("Inserisci %d numeri interi: ", n);
         for (i=0; i<n; i++) {
              scanf("%d",&x);
               somma=somma+x;
}
media=(float)somma/n;
printf("La media dei numeri inseriti e' %f \n", media);
system("pause"); /*sui PC serve a bloccare il video*/
return(1);
}
```
# *Nota importante:* ogni comando di C viene chiuso da un ;

# *Puntatori*

Le variabili possono anche essere di tipo *puntatore*.

Una variabile di tipo puntatore conterrà l'indirizzo di memoria di un'altra variabile di tipo int, char, float,...

*\_\_\_\_\_\_\_\_\_\_\_\_\_\_\_\_\_\_\_\_\_\_\_\_\_\_\_\_\_\_\_\_\_\_\_\_\_\_\_\_\_\_\_\_\_\_\_\_\_\_\_\_\_\_\_\_\_\_\_\_\_\_*

Non è possibile definire una variabile puntatore "universale", cioè che "punti" indifferentemente ad una variabile intera, reale, character,... Di conseguenza, a fianco del puntatore bisogna sempre indicare qual'è il tipo di variabile cui "punta".

Per indicare che una variabile è un puntatore, nella sua dichiarazione occorre mettere \* prima del nome.

*Esempio* int \*pn,\*pm; float \*px,\*py, x;

definiscono rispettivamente 2 puntatori ad interi (pn,pm), 2 puntatori a reali (px,py) e 1 variabile reale x.

Ci sono due operatori particolarmente importanti per lavorare con i puntatori: & e \*.

L'operatore & applicato ad una variabile restituisce il suo indirizzo di memoria (puntatore alla variabile).

L'operatore \* applicato ad un indirizzo di memoria (puntatore) restituisce il valore contenuto in quell'indirizzo.

*Esempio* Se a è una variabile e pa il suo puntatore avremo &a=pa \*pa=a

Sono i nomi relativi a costanti, tipi di variabili, variabili e funzioni, devono essere costituiti da una lettera seguita da una qualunque combinazione di lettere, cifre o sottolineature (cioè un nome corrisponde ad una stringa di caratteri). Un nome può contenere fino a 127 caratteri tutti significativi.

#### *Esempio*

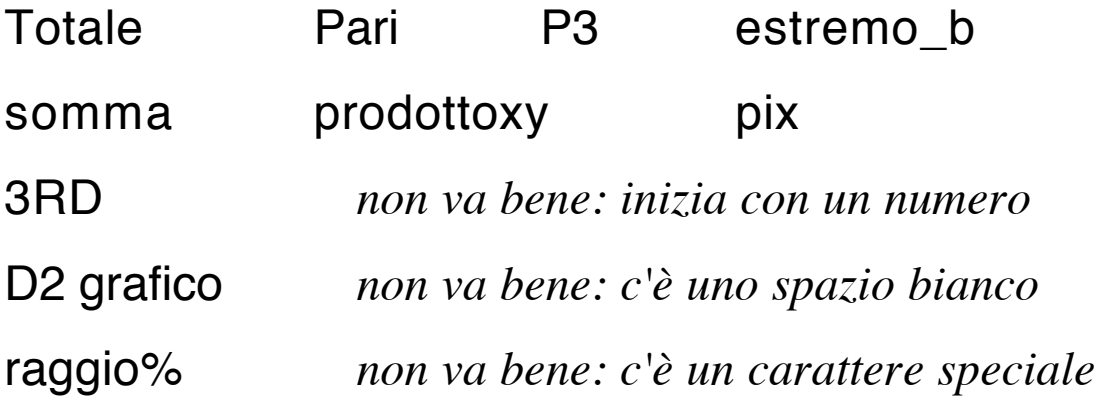

Per mantenere una certa trasparenza nella scrittura del programma NON risparmiate caratteri sui nomi.

Date alle variabili dei nomi CHIARI che indichino il loro contenuto, stabilite le vostre convenzioni e ricordate che il C distingue tra MAIUSCOLE e minuscole.

*Esempio*

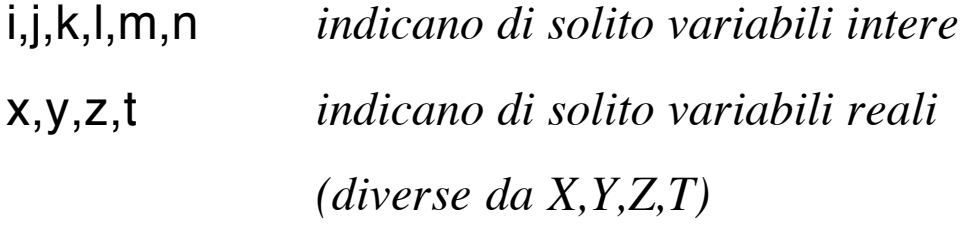

Una vecchia convenzione (sempre utile) è quella di indicare una variabile intera con un nome che inizi con una delle lettere i,j,k,l,m,n

E' meglio evitare di usare i nomi x,y,z per variabili reali che devono servire in varie funzioni/sottoprogrammi perchè è difficile ricordare il loro significato quando si rilegge il programma.

Meglio utilizzare almeno 3 caratteri per i nomi delle variabili, ad esempio

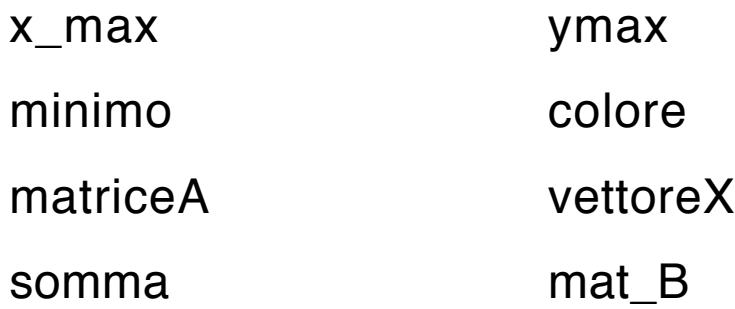

sono buoni nomi di variabili.

Ci sono alcune *parole riservate* che C utilizza e che *non* possono essere utilizzate dall'utente come nomi di variabili o di funzioni. Queste parole devono essere scritte in minuscolo e corrispondono a *istruzioni del linguaggio C*.

*\_\_\_\_\_\_\_\_\_\_\_\_\_\_\_\_\_\_\_\_\_\_\_\_\_\_\_\_\_\_\_\_\_\_\_\_\_\_\_\_\_\_\_\_\_\_\_\_\_\_\_\_\_\_\_\_\_\_\_\_\_\_\_\_\_*

Ad esempio, sono riservate le parole:

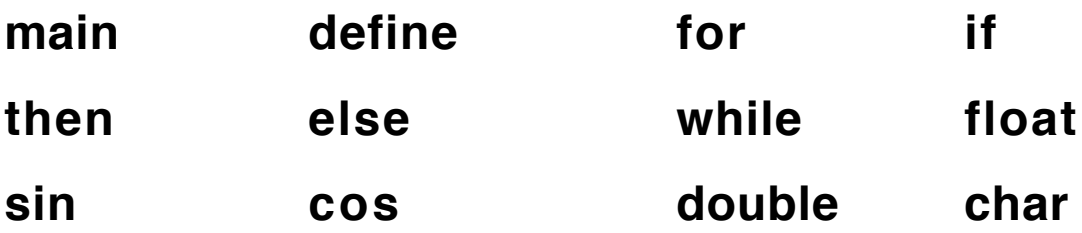

La lunghezza massima di una linea di programma è di 127 caratteri. Tutti i caratteri che seguono (sulla stessa linea) la 127-esima colonna vengono ignorati, ma un'istruzione può essere spezzata su più linee andando "a capo".

## *NUMERI*

Un reale (float, double) può essere scritto in virgola mobile oppure no, sia in input che in output. Nel caso dell'output viene sempre scritto in virgola mobile a meno che non venga specificato un formato di scrittura diverso.

*Esempio* -6.352469E+11 1.274E+2 127.4 sono scritture corrette ( le ultime due sono equivalenti)

#### *Attenzione*

1. *viene interpretato come un reale* 1 *viene interpretato come un intero.*

Un intero può essere sempre sostituito ad un reale ma non è (ovviamente) vero il viceversa

Bisogna fare attenzione perché alcune funzioni predefinite in C accettano solo argomenti interi (es. la funzione fmod(n,m) che dà il resto della divisione intera tra n ed m) .

## *STRINGHE*

Sono sequenze di caratteri ASCII comprese tra " " *Esempi*

> "Sono una stringa" "Massimo: " "Inserisci il valore del parametro p: "

## *COMMENTI*

Tutto ciò che è contenuto tra / \* \*/ viene considerato come un commento dal compilatore C e non viene neanche tradotto in linguaggio macchina (quindi dal punto di vista della esecuzione non influenza il risultato del programma).

#### *Esempi*

/ \*Calcolo dei valori della funzione \*/ / \*Stampa \*/ / \* Questo e' il calcolo della funzione \*/

Per escludere alcune righe di programma dalla esecuzione basta quindi metterle tra / \* \*/

Un programma C è articolato in sottoprogrammi che vengono chiamati funzioni, dunque una *funzione* è un blocco di istruzioni destinato a risolvere uno specifico sottoproblema. In una funzione entrano alcune variabili (dati in ingresso) ed escono i risultati (dati in uscita).

*\_\_\_\_\_\_\_\_\_\_\_\_\_\_\_\_\_\_\_\_\_\_\_\_\_\_\_\_\_\_\_\_\_\_\_\_*

Non c'è correlazione tra il tipo dei dati in ingresso e quello dei dati in uscita. I risultati non sono necessariamente valori numerici.

In C le procedure (tipiche di Pascal) e le subroutine (tipiche di Fortran) vengono chiamate *funzioni* indipendentemente dal fatto che producano o meno un risultato numerico. Il programma C viene preceduto dai comandi del preprocessore (facilmente individuabili perchè iniziano con #).

```
#comando_1 per il pre-compilatore
#comando_2 per il pre-compilatore
              .
              .
#comando_n per il pre-compilatore
        Blocco di dichiarazione;
        Funzione_1(argomento1, argomento2, ....);
        Funzione_2(argomento1, argomento2, ....);
        Funzione_3(argomento1, argomento2, ....);
                  .
                  .
                  .
main (argomento1, argomento2, ....)
        {
              Blocco di dichiarazione;
              Blocco di istruzioni;
                                 }
```
Le variabili definite nel primo blocco di dichiarazione sono riconosciute da tutte le funzioni.

main è la funzione "programma principale", tra parentesi () ci possono essere degli argomenti mentre tra {} sono indicate le istruzioni o le chiamate alle funzioni.

Ogni funzione/sottoprogramma deve essere definita prima di poter essere chiamata dal main o da altre funzioni.

Gli argomenti tra () non sono obbligatori ma le () si.

Di solito una funzione prende degli argomenti e restituisce un risultato. Poichè sia gli argomenti che il risultato sono opzionali è possibile che una funzione non abbia argomenti e/o non fornisca un risultato. Se una funzione non ha argomenti si può indicare indifferentemente come

> nome\_funzione () nome\_funzione (void)

## *Esempio*

int massimo (int m,n) float potenza (float x, int n) void stampa (int \*pa) void scrivi (void)

La funzione massimo usa due variabili intere (m,n) e fornisce un valore intero.

La funzione potenza usa una variabile reale (x) e una variabile intera (n) e fornisce un valore reale.

La funziona stampa usa un puntatore ad una variabile intera (pa) e non fornisce nessun risultato (void).

La funzione scrivi non ha variabili (void) e non fornisce nessun risultato (void).

E' importante sapere che il programma viene eseguito a partire dalla parola chiave main che caratterizza la funzione "programma principale".

La funzione main è una funzione come tutte le altre, l'unica sua particolarità è che deve esistere nel testo di ogni programma. Viene solitamente messa alla fine, come ultima funzione. Se si vuole mettere invece il main all'inizio del programma occorre definire le funzioni che verranno usate, dopo i comandi del pre-compilatore e prima del main Le funzioni vanno indicate specificando

tipo\_di risultato nome\_funzione (argomenti)

## *Esempio*

```
#include<stdio.h>
#include<stdlib.h>
#include <math>mark.h>
```

```
typedef double matrice [100][100];
typedef double vettore [100];
```

```
/* lista funzioni*/
double g(double,int);
double c(double,int);
void leggi_intervallo(double &,double &);
void leggi_finetempo(double &);
void trova_passo(int,double,double,double &);
void leggi_tempo(int &);
void leggi_spazio(int &);
/* fine lista funzioni*/
void main()
{.....}
```
/\*seguono le singole funzioni\*/

E' bene ricordare che la seguente struttura viene riprodotta all'interno di ciascuna funzione.

```
(tipo_di_risultato) nome_funzione(argomenti){ 
               Blocco di dichiarazione;
               Blocco di istruzioni;
```
}

*Esempio*

double g(double x,int c3){

double y; if((x>=-1)&&(x<=1)) {if(c3==1) y=1-x\*x; if(c3==2) y=1-fabs(x); if(c3==3) y=1; if(c3==4) y=cos(2\*atan(1)\*x);}

else

$$
y\!\!=\!\!0;
$$

return y;

}

# *Il pre-compilatore C*

Il compilatore C contiene un pre-compilatore che serve a definire le costanti, richiamare le librerie ed includere file esterni.

*\_\_\_\_\_\_\_\_\_\_\_\_\_\_\_\_\_\_\_\_\_\_\_\_\_\_\_\_\_\_\_\_\_\_\_\_\_\_\_\_\_\_\_\_\_\_\_\_\_\_\_\_\_\_\_\_\_\_\_\_\_\_\_\_\_*

Le linee che iniziano con # indicano comandi indirizzati al preprocessore .

Vediamo alcune istruzioni tipiche:

- 1. Chiamata a librerie esterne (#include)
- 2. Dichiarazione delle costanti (#define)

Attenzione: i comandi del pre-compilatore non vanno chiusi da ; anzi la presenza di un ; è fonte di errori.

## *1. Chiamata a librerie/files esterni*

Un'istruzione del tipo

# #include "nome\_file"

causa la sostituzione di quella riga con l'intero contenuto del file nome\_file. Il file viene ricercato nella directory del file sorgente e in altre directory standard (che vengono solitamente gestite dal sistema operativo).

Se il nome-file appare tra < >, la ricerca viene effettuata solo sulle directory standard (definite durante l'installazione del compilatore C).

## *Esempi*

#include <stdlib.h> /\*include la libreria standard \*/ #include <math.h> /\*include la libreria matematica\*/ #include <stdio.h> /\*include la libreria standard di i/o\*/ #include <iostream.h> /\*include altre funzioni i/o\*/ #include <conio.h>/\*include la libreria di controllo i/o\*/ #include <graphics.h> /\*include la libreria grafica\*/

dove, i/o sta per input/output (ingresso/uscita).

La libreria stdio.h gestisce la stampa e la lettura dei dati (ad esempio, le istruzioni scanf e printf sono in questa libreria)

La libreria iostream.h gestisce altri comandi per la stampa e la lettura dei dati (ad esempio, le istruzioni cin >> e cout << sono in questa libreria)

La libreria conio.h gestisce i controlli della stampa/lettura dei dati (ad esempio, il comando clrscn che pulisce il video appartiene a questa libreria) e della posizione del cursore.

Ulteriori informazioni sui files .h (*headers*) disponibili sono contenute nell'help in linea e/o sul manuale del compilatore.
### *2. Costanti*

Nel linguaggio C le costanti vengono definite per prime e vengono valutate durante la compilazione invece che in esecuzione. Per i nomi delle costanti si usano di solito caratteri MAIUSCOLI.

#### *Esempio*

**#**define LIMIT 150 **#**define MIN 25.1 **#**define NOME "Pluto"

Definisce LIMIT pari a 150, MIN pari a 25.1 e NOME uguale alla stringa "Pluto".

Sono predefinite le costanti

 $Pi = 3.1415926536$ False=0 True=1  $Maxint = 32767$ 

Il comando

# #undefine nome\_costante

cancella la definizione relativa a nome\_costante.

*Esempio*

**#**undefine LIMIT **#**undefine MIN **#**undefine NOME

cancellano le assegnazioni dell'esempio precedente.

Nel blocco di dichiarazione relativo alla fase di compilazione vengono definiti i nuovi tipi di variabili e vengono assegnate le variabili ai vari tipi. La definizione dei tipi di variabile in C è molto flessibile, qui citiamo solo alcune delle possibilità: tipi enumerativi (enum), tipi strutturati (struc) e ridefinizione di tipo (typedef).

*\_\_\_\_\_\_\_\_\_\_\_\_\_\_\_\_\_\_\_\_\_\_\_\_\_\_\_\_\_\_\_\_\_\_\_\_\_\_\_\_\_\_\_\_\_\_\_\_\_\_\_\_\_\_\_\_\_\_\_\_\_\_\_\_\_*

*Esempi di dichiarazione di tipi di variabili*

**enum** day {lun, mar, mer, gio, ven, sab,dom}; /\*definizione del tipo enumerativo day seguito tra {} dall'insieme dei suoi valori\*/

**struct** persona { char nome[20]; char cognome [20]; int giorno nascita, mese nascita, anno nascita, f

# **typedef** vett int[10]; /\*definizione del tipo vett come un vettore a 10 componenti intere\*/

**typedef** matrice float[10][10] ; /\*definizione del tipo matrice come una matrice a valori reali 10 per 10\*/

L'istruzione enum definisce il tipo day, le variabili di questo tipo potranno assumere unicamente i valori indicati (lun, mar, mer, gio, ven, sab,dom ).

L'istruzione struct definisce invece il tipo strutturato persona che sar costituito da due stringhe di massimo 20 caratteri (nome e cognome) e da tre numeri interi (corrispondenti alla data di nascita).

L'istruzione typedef non crea un nuovo tipo ma rinomicaa un tipo già esistente in modo che sia più semplice e chiara la definizione delle variabili.

Nei *tipi strutturati* una singola variabile è costituita da un insieme *ordinato* di variabili eventualmente *di tipo diverso.* E' possibile che qualcuna delle variabili utilizzate all'interno della definizione sia di tipo puntatore.

Dal momento che è possibile definire dei nuovi tipi di variabile è anche possibile definire un tipo-puntatore associato al tipo di variabile con il comando

typedef <Tipo \_dato> \*<Tipo\_puntatore>

#### *Esempio*

### **typedef struct** persona \* punta\_persona;

# *Assegnazioni delle variabili*

Ogni variabile va assegnata ad un tipo prima di essere utilizzata. Il tipo viene indicato prima del nome della variabile.

*Esempio*

float risultato, somma, x,y,\*px,\*py; int i, j, k, minimo,\*pminimo; double derivata; day giorno ;

la dichiarazione precedente definisce

```
come reali (semplice precisione) le variabili risultato,
somma, x, y
come puntatori reali le variabili px e py
come interi (short) le variabili i,j,k,minimo
come puntatore intero la variabile pminimo
come reale (doppia precisione) la variabile derivata
come day la variabile giorno
```
Tutte le variabili devono essere definite prima di poter essere utilizzate.

Se sono definite nel blocco di dichiarazione iniziale sono riconosciute in tutte le procedure del programma *(variabili globali)* altrimenti valgono solo all'interno della funzione/ sottoprogramma nel quale sono state dichiarate *(variabili locali).*

La definizione di una variabile locale cancella quella globale con lo stesso nome.

Per assegnare un valore ad una variabile si usa, come al solito, il simbolo **=**

## *Esempio*

# max=min+altezza; prodotto=a\*b;

E' importante distinguere tra la definizione di una variabile (che indica solo di che tipo è)

### float max;

dalla assegnazione del valore della variabile

### max=min+alt;

(che assegna a max il valore dato dalla somma di min+alt)

Si possono definire vettori e matrici di variabili dello stesso tipo.

*Esempio: definizioni di matrici e vettori* int vet [10] float matrix [10] [10] ; double vet1[10], vet2[50],vet3[100];

In questo caso l'assegnazione dei valori della matrice e del vettore verrà fatto assegnando il valore a ciascuno degli elementi

> matrix[0] [0]=2.3 matrix[0] [1]=3.72

matrix[9][9]=-43.14

......

# *Operatori*

In C esistono molti operatori aritmetici e logici e alcuni di questi hanno due forme, una forma estesa ed una forma compatta.

*\_\_\_\_\_\_\_\_\_\_\_\_\_\_\_\_\_\_\_\_\_\_\_\_\_\_\_\_\_\_\_\_\_\_\_\_\_\_\_\_\_\_\_\_\_\_\_\_\_\_\_\_\_\_\_\_\_\_\_\_\_\_*

## **Operatori aritmetici**

+ (somma) , - (sottrazione), \* (prodotto), / (divisione), % (modulo, cioè resto della divisione tra interi).

### **Operatore di assegnazione in forma estesa (=)**

**=** 

*Esempio*

 $x=a*b;$ 

y=-23.41;

#### **Operatori aritmetici di assegnazione in forma compatta**

Sono : **++, --, +=, -=,**  $*$ =, /=

Questi operatori permettono di scrivere in forma compatta alcune tipiche assegnazioni e sono più efficienti (in esecuzione) della forma estesa.

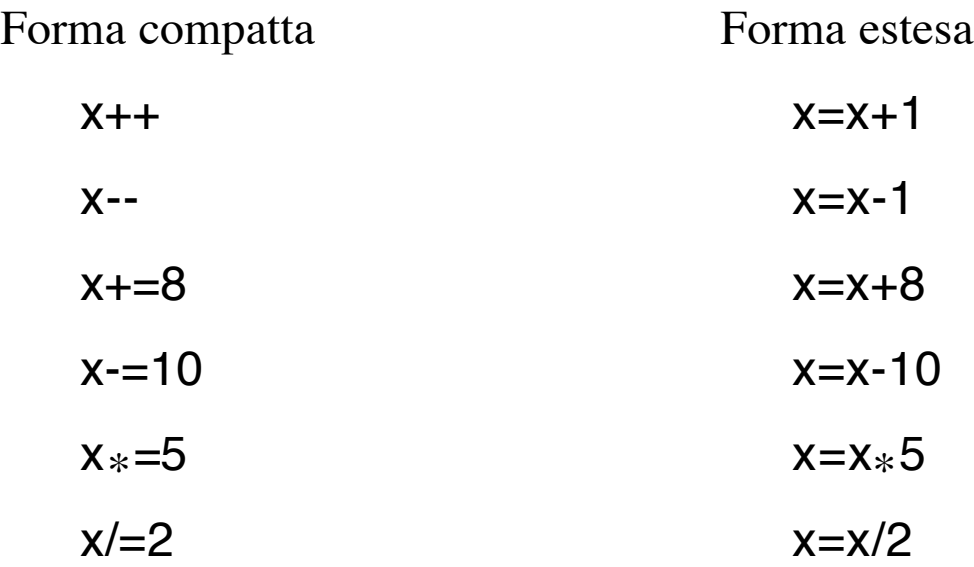

La forma estesa spiega il significato di questi operatori e può essere utilizzata al loro posto.

# **Operatori logici di confronto**

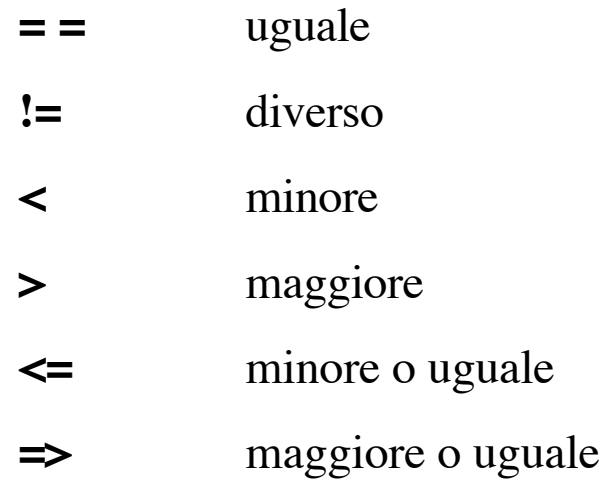

*Esempio*

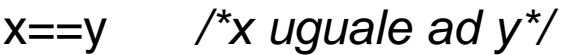

- x!=y /\*x diverso da y\*/
- $x \le y$  /\*x minore o uguale ad  $y^*/$

# **Operatori logici (AND, OR, NOT)**

In C, gli operatori logici hanno una sintassi particolare.

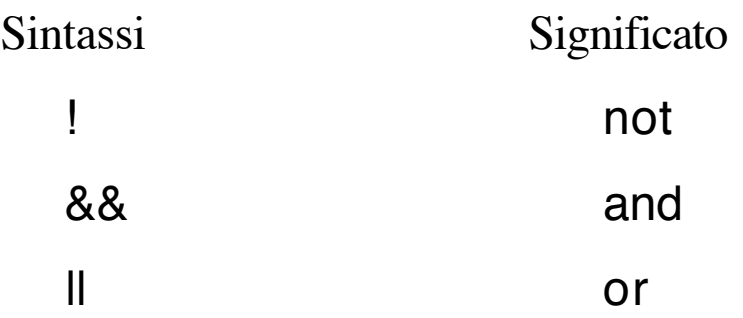

```
! (condizione 1)
(condizione1)&& (condizione2)
(condizione1)||(condizione2)
```
Si applicano solitamente a variabili booleane, ma in C è anche possibile applicarli a valori numerici. La convenzione è che qualunque valore diverso da 0 è TRUE.

*Esempio*

 $!(x>1)$  $(x<4)$  &&  $(x>0)$  $(x<4)$  ||  $(x>6.1)$ 

Le espressioni logiche vengono valutate da sinistra a destra e la valutazione si interrompe non appena è possibile stabilire con esattezza il loro valore.

Le parentesi () servono a modificare l'ordine di priorità in esecuzione. Le condizioni tra le parentesi () più interne vengono valutate per prime.

#### *Esempio*

((condizione1) && (condizione2)) || (condizione3)

Nell'esempio, vengono valutate

per prime le condizioni 1 e 2

poi la condizione and (&&)

infine la condizione 3 e l'or (||)

Se (condizione 1) è falsa si passa direttamente a valutare (condizione 3) e l'or (||) perchè la condizione dell'and (&&) è certamente falsa.

# **Operatori relativi ai puntatori (&, \*)**

Ci sono due operatori particolarmente importanti per lavorare con i puntatori: & e \*.

L'operatore & applicato ad una variabile restituisce il suo indirizzo di memoria (puntatore alla variabile).

L'operatore \* applicato ad un indirizzo di memoria (puntatore) restituisce il valore contenuto in quell'indirizzo.

# Se a è una variabile e pa il suo puntatore avremo quindi: &a restituisce pa \*pa restituisce a

*Esempio* Il comando &x individua il puntatore corrispondente alla variabile x mentre, fuori da un blocco di definizione, l'espressione

# \*pminimo indica il valore della variabile puntata da pminimo

# **Ordine di priorità nelle operazioni**

In ordine di priorità di esecuzione, le operazioni sono:

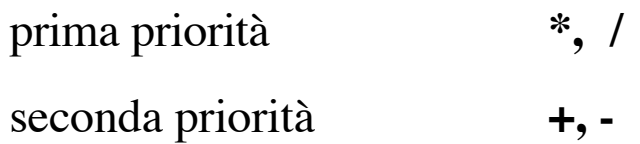

Le parentesi () servono ad invertire le priorità. L'esecuzione viene effettuata a partire dalle espressioni incluse tra le parentesi () più interne.

Gli operatori logici hanno priorità minima, cioè i confronti vengono eseguiti solo dopo che le altre operazioni (+, -, \*, /) sono state effettuate.

# *Funzioni matematiche*

Moltissime funzioni matematiche sono pre-definite in C, eccone alcune:

*\_\_\_\_\_\_\_\_\_\_\_\_\_\_\_\_\_\_\_\_\_\_\_\_\_\_\_\_\_\_\_\_\_\_\_\_\_\_\_\_\_\_\_\_\_\_\_\_\_\_\_\_\_\_\_\_\_\_\_\_\_\_\_\_\_*

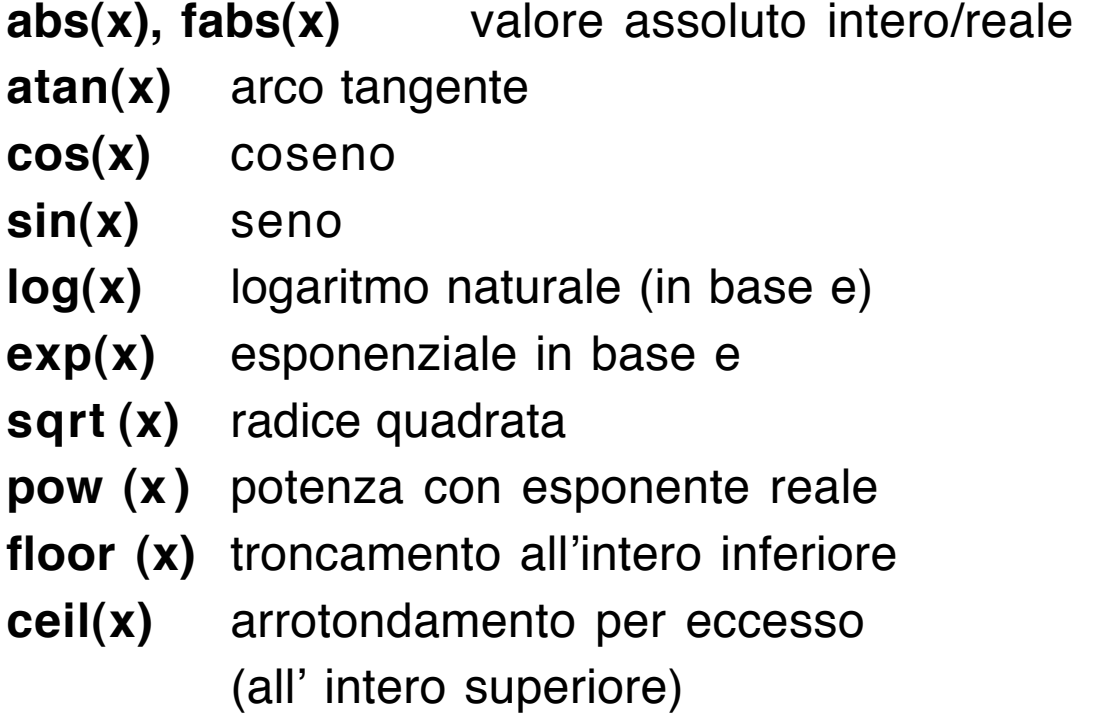

La potenza con esponente intero è una funzione della libreria matematica. Per una lista completa delle funzioni disponibili in C e per avere informazioni sul loro funzionamento consultare l'help in linea e/o il manuale del compilatore.

*Esempi* fabs  $(-1.5) = 1.5$ abs  $(1) = 1$  /\* intero \*/ fabs  $(1.) = 1.$  /\* reale \*/ floor $(1.6) = 1$ . ceil(1.6)=2. frac  $(1.5) = .5$  /\* frac  $(x) = x -$  floor  $(x)$  \*/

Le funzioni matematiche sono contenute nella libreria math.h che andrà quindi inclusa col comando del precompilatore

#include <math.h>

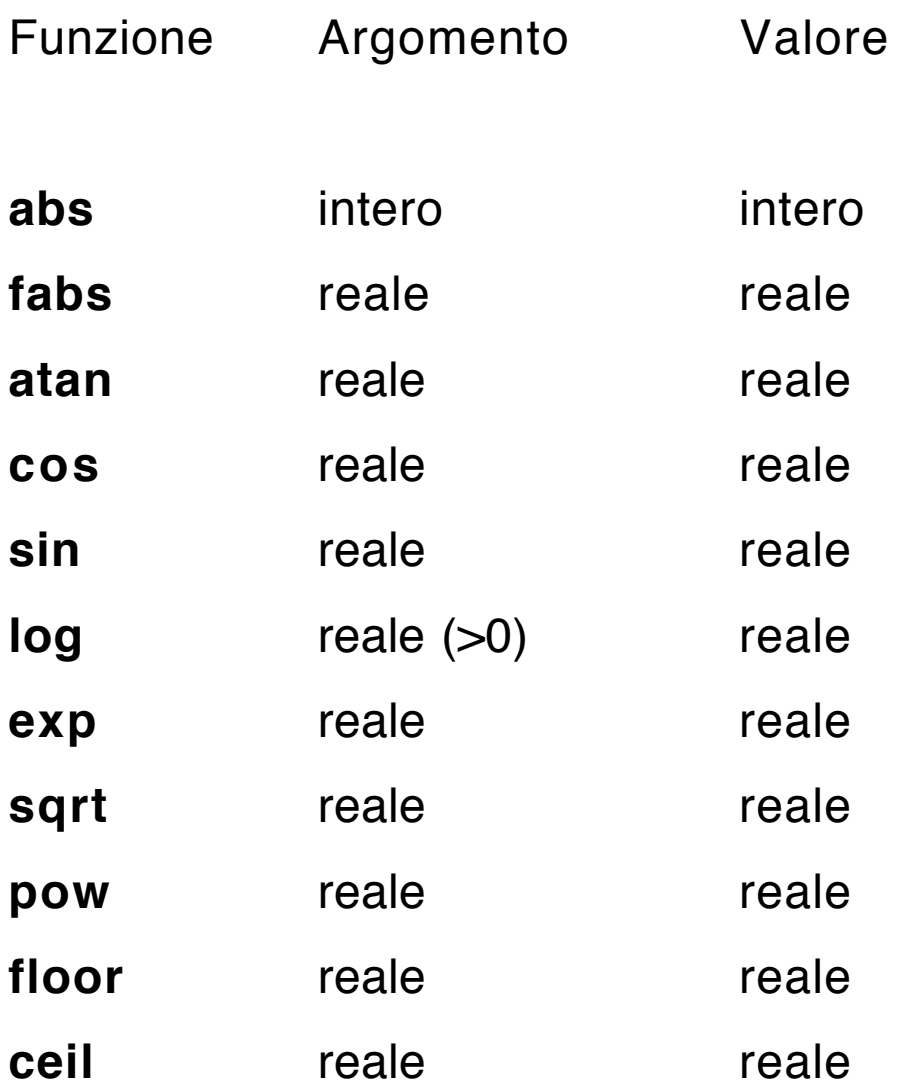

Nota: per forzare un valore intero in uscita occorre fare una conversione di tipo (cast).

Le unità di default (cioè quelle utilizzate da C in assenza di vostre indicazioni specifiche) sono:

*\_\_\_\_\_\_\_\_\_\_\_\_\_\_\_\_\_\_\_\_\_\_\_\_\_\_\_\_\_\_\_\_\_\_\_\_\_\_\_\_\_\_\_\_\_\_\_\_\_\_\_\_\_\_\_\_\_\_\_\_\_\_*

lo schermo per l'output

la tastiera per l'input

Il comando per leggere è

scanf ("%formato", indirizzo\_della\_variabile)

Mentre il comando per scrivere è

printf ("%formato1", ..., "%formatoN", valore\_della\_variabile\_1,...,valore\_della\_variabile\_N)

Le funzioni scanf e printf sono nella libreria stdio.h che gestisce la stampa e la lettura dei dati.

Solo in C++

è possibile utilizzare delle istruzioni semplificate che non hanno bisogno dell'indicazione del formato cin>> nome variabile /\*per leggere da tastiera \*/ cout<< stringa o nome variabile /\*per scrivere a video\*/

```
Esempio
cout<<"\ndammi un numero reale x="; 
cin>>x; 
y=fabs(x); 
cout<<"\n\n modulo di "; cout<<x; cout<<" = ";
cout<<y;
```
Le istruzioni cin e cout sono contenute nella libreria iostream.h

**scanf** ("%formato", indirizzo\_della\_variabile) Permette di leggere da tastiera un dato con il formato prescelto. Il dato verrà memorizzato nell'indirizzo di variabile indicato.

```
Esempio
scanf ("%d", &m) 
/* legge un intero e lo memorizza nella variabile m*/
```

```
scanf ("%e", &a) 
/* legge un reale e lo memorizza nella variabile a*/
```

```
scanf ("%lf", &b) 
/* legge un reale doppia precisione e lo memorizza
nella variabile b*/
```
Si osservi che in tutti gli esempi l'operatore & di fronte al nome della variabile è essenziale per indicare l'indirizzo di

memoria della variabile (senza & il comando è errato).

# PRINCIPALI FORMATI DI INPUT/OUTPUT

- %d intero decimale
- %u intero decimale senza segno
- %e numero in virgola mobile
- %f numero in virgola mobile
- %lf numero in virgola mobile (double)
- %c carattere
- %s stringa di caratteri

**p r i n t f** ( " % f o r m a t o 1 " , . . . , " % f o r m a t o N " , valore\_della\_variabile\_1,... ,valore\_della\_variabile\_N)

Il comando permette di scrivere il contenuto di più variabili specificando formati diversi per ognuna delle variabili.

```
Esempi
printf ("%d", m); 
/*scrive il contenuto della variabile intera m*/
```

```
printf ("%d","%e","%lf",m,a, b,);
/*scrive il contenuto della variabili m,a, b*/
```

```
printf ("Valore massimo = %e\n",max); 
/*scrive la stringa "Valore massimo =", il contenuto
della variabile max e va a capo (\n) */
```
Nell'istruzione printf si possono inserire anche dei comandi di formattazione del testo quali

- \t tabulazione
- \n avanzamento di riga (line feed)
- \f cambio pagina (form feed)
- \r a capo (carriage return)
- \a segnale acustico (bell)

Nella scelta del formato si può anche indicare il numero dei caratteri destinati alla rappresentazione del numero

#### *Esempio*

%5d  $\frac{1}{8}$  intero a 5 cifre\*/

%4.3lf /\* 4 cifre prima e 3 cifre dopo la virgola\*/

In C e C++ è possibile leggere/scrivere da/su file.

Occorre aprire il file in lettura/scrittura, assegnargli un nome/numero per poter indirizzare i comandi di lettura/scrittura e alla fine chiudere il file.

*\_\_\_\_\_\_\_\_\_\_\_\_\_\_\_\_\_\_\_\_\_\_\_\_\_\_\_\_\_\_\_\_\_\_\_\_\_\_\_\_\_\_\_\_\_\_\_\_\_\_\_\_\_\_\_\_\_\_\_\_\_*

La libreria stdio.h contiene i comandi necessari e va quindi inclusa con

#include <stdio.h>

le istruzioni più semplici per leggere/scrivere sui files sono:

fopen("nome\_file","w") /\*apertura in scrittura\*/ fprint(nomefile, formati, argomenti) /\*scrittura su file (precedentemente aperto)\*/ fscanf(nomefile, formato, argomento) /\*lettura da file (precedentemmente aperto\*/ close(nome\_file) /\*chiusura\*/

## *Esempio*

```
#include<stdio.h>
#include<stdlib.h>
#include <math>markh>FILE *file1;
FILE *file2;
```
main()

```
{
file2=fopen("file1.dat","w") /*apertura in scrittura di
```
file1\*/

```
file1=fopen("file2.datt","w"); /*apertura in scrittura di
```
file2\*/

```
.....
fprintf(file1,"%lf %lf\n",x[i],d[i][j]);}}
/*scrive su file1 due double e va a capo*/
.....
fprintf(file1,"%lf %lf\n",y[i],f[i][j]);}}
/*scrive su file2 due double e va a capo*/
......
fclose(file1);/*chiude file1 */
fclose(file2);/*chiude file2 */
}
```
E' molto comune utilizzare questi comandi per scrivere un file di dati peer la grafica. Il file conterrà, ad esempio, i punti (x, f(x)) sul grafico della funzione f. Il file di dati viene poi visualizzato poi attraverso una libreria grafica (ad esempio GNUplot o MATLAB).

E' possibile anche lanciare la grafica dall'interno del programma C con il comando

 $system("startY:\l\Gamma\o$ nuplot-3.7.1\\wgnupl32.exe graf.txt"); dove Y:\\Gnuplot-3.7.1 è il path della libreria GNUplot e grafica.txt è un file di comandi di GNUplot.

GNUplot è una libreria grafica public domain, per maggiori informazioni sui suoi comandi guardare il manuale che viene distribuito con la libreria.

Un blocco di istruzioni comprese tra {} si chiama *istruzione composta*.

*\_\_\_\_\_\_\_\_\_\_\_\_\_\_\_\_\_\_\_\_\_\_\_\_\_\_\_\_\_\_\_\_\_\_\_\_\_\_\_\_\_\_\_\_\_\_\_\_\_\_\_\_\_\_\_\_\_\_\_\_\_*

```
{istruzione1;
istruzione2;
istruzione3;
}
```

```
Esempio
        void main (void) {
        float a,somma;
        int b;
              a=3.21;b=5;
              somma = a+b;
              printf("La somma e"":%d\n", somma)
        }
```
Produce su schemo:

La somma e': 0.821E+1

e manda a capo il cursore

Ci sono almeno tre modi diversi per costruire un ciclo in *C* e occorre utilizzare quello che meglio si adatta alle esigenze del problema che si vuole risolvere.

*\_\_\_\_\_\_\_\_\_\_\_\_\_\_\_\_\_\_\_\_\_\_\_\_\_\_\_\_\_\_\_\_\_\_\_\_\_\_\_\_\_\_\_\_\_\_\_\_\_\_\_\_\_\_\_\_\_\_\_\_\_\_\_\_\_*

**while** (espressione) istruzione;

**do** istruzione; **while** (espressione);

for (variabile di controllo= espressione iniziale; condizione di ciclo; legge di incremento) istruzione;

Le espressioni possono essere espressioni logiche (condizioni) che hanno un valore booleano (vero/falso), ma possono anche essere espressioni qualsiasi. Nel secondo caso vengono considerate false quando il loro valore è zero, vere altrimenti.

Le istruzioni possono essere istruzioni composte (racchiuse tra {}).

Il ciclo do...while corrisponde al ciclo repeat...until del Pascal.

I cicli possono essere uno dentro l'altro (*nidificazione*). L'esecuzione di un break interrompe il ciclo più interno ma non gli altri.

# 1. **while** (condizione) istruzione;

esegue l'istruzione finché il valore della condizione è true, appena quel valore diventa false esce dal ciclo

```
Esempio
Calcola 1 + 1/2 + 1/3 + ... + 1/n/*programma per while*/
void main (void) {
int n;
float h;
         scanf ("%d",&n);
         printf("%d",n);
         h= 0;
         while (n>0)
               {h= h + 1/n; /*oppure h+=1/n*/
                n = n-1; /* oppure n--*/
              }
         printf ("Somma=%e \n",h);
}
Produce (se n=10): 10
                         Somma = 0.292896E+1
```
# 2. **do** istruzione; **while** (condizione);

Ripete le istruzioni finché il valore della condizione è *true*. Poiché l'istruzione viene eseguita prima della valutazione della espressione, *il ciclo viene eseguito almeno una volta*.

Vediamo lo stesso esempio con la nuova costruzione

```
Esempio
/*programma per do ... while*/
void main (void) {
int n;
float h;
scanf ("%d",&n);
printf("%d",n);
         h=0:
         dofh = h+1/n; /*oppure h+=1/n */
            n=n-1; /* oppure n-- */
               }
            while (n!=0);
printf("Somma=%e \n",h);
}
```
Il risultato è lo stesso ma il secondo programma non va bene se n≤0 perché,

se n=0 c'è un errore di division by zero

#### mentre

se n<0 il ciclo viene ripetuto infinite volte (visto che la variabile n in quel caso non può annullarsi mai).

# 3. **for** (variabile di controllo=espressione iniziale; condizione di ciclo; legge di incremento) istruzione;

In C e C++ il ciclo for è molto flessibile. Può semplicemente eseguire le instruzioni all'interno del ciclo al variare della variabile di controllo tra un valore iniziale ed un valore finale oppure può eseguirle fino a che non si verifica una condizione di uscita (NOT(condizione di ciclo)).

Normalmente il valore iniziale ed il valore finale sono variabili interi, inoltre devono soddisfare le condizioni seguenti:

valore iniziale<valore finale *se la variabile di controllo cresce nel ciclo*

valore iniziale>valore finale *se la variabile di controllo decresce nel ciclo*

E' obbligatorio specificare l'incremento della variabile di controllo.

# *Esempio*

```
/* programma per for*/ 
          main (void){
int n,i;
float h;
scanf("%d",&n);
printf("%d",n);
h= 0;
         for (i=1; i<=n;i++)h = h + 1/i; /*oppure h + = 1/i */
printf("Somma=%e \n",h);
}
```
Si può effettuare il ciclo anche per valori decrescenti della variabile di controllo

#### *Esempi*

for  $(i=n; i>1; i-1)$ 

/\*decrementa i di 1 ad ogni passaggio\*/

for  $(i=n; i>1; i=i-3)$ /\*decrementa i di 3 ad ogni passaggio\*/
oppure fino al verificarsi di una condizione:

si *esce* dal ciclo appena la condizione di ciclo diventa *falsa*.

*Esempi*

for  $(i=n; (i>=1)$ || $(n==4); i--)$ /\*esce se i<1 ed n è diverso da 4\*/

for(i=1;(i<100)&&(h<10);i++) /\*esce se  $i$  = 100 oppure se  $h$  = 10\*/

# *Alternative*

Anche per le alternative ci sono varie istruzioni che vengono usate per scopi diversi :

*\_\_\_\_\_\_\_\_\_\_\_\_\_\_\_\_\_\_\_\_\_\_\_\_\_\_\_\_\_\_\_\_\_\_\_\_\_\_\_\_\_\_\_\_\_\_\_\_\_\_\_\_\_\_\_\_\_\_\_\_\_\_*

```
if (condizione ) istruzione;
```
### **else** istruzione;

oppure, in una versione leggermente semplificata,

```
switch (espressione case)
{
case const_1: istruzione1;
   break;
case const_2: istruzione2;
   break;
case const_N: istruzioneN;
   break;
default : istruzione _alternativa;
 break;
}
```
1. **if** (condizione) istruzione;

**if** (condizione) istruzione;

#### **else** istruzione;

L'istruzione viene eseguita *solo se* l'espressione logica è vera, se l'espressione logica è falsa viene eseguita l'istruzione che appare dopo else

L'else e l'istruzione che segue *non* sono obbligatori.

*Esempio*

if  $(a+b > 10)$ 

tronc  $= 10$ ;

else

 $tronc = a+b;$ 

Nel caso istruzione sia una istruzione composta va messa tra { }

```
Esempio
if (a+b > 10) {
         tronc = 10;
         printf("Il troncamento e' pari a :%f", tronc);
         }
  else
         \{ tronc = a+b;
           printf("Il troncamento e' pari a :%f", tronc);
         }
```
Si possono concatenare più istruzioni del tipo

if ... else

*Esempio* if (a+b >= 10 && a+b=<20)  $x = a+b$ ; else if  $(a+b>20)$  $x = 20$ ; else

$$
x=10;
$$

In questo modo  $x=a+b$  quando  $10 e  $x=10$  quando$ a+b non appartiene all'intervallo [10,20] ed è minore di 10.

```
2. switch (espressione case)
{
case const_1: istruzione1;
   break;
case const_2: istruzione2;
   break;
case const_N: istruzioneN;
   break;
default : istruzione _alternativa;
 break;
}
```
Questo modo di scrivere un'alternativa permette di distinguere molti casi senza dover concatenare troppi if...else

L'espressione case viene valutata per decidere di quale caso si tratti.

Se il suo valore coincide con il valore della costante const i allora vengono eseguite le istruzioni corrispondenti a quel blocco fino al break.

Se il suo valore non coincide con nessuna delle costanti previste, vengono eseguite le istruzioni corrispondenti al blocco default.

Un blocco di istruzioni (istruzione composta) corrispondente ad un case non richiede le {} per segnare l'inizio e la fine del blocco.

Non appena viene eseguito un break il controllo del programma passa all'istruzione seguente. Un blocco case può contenere più di un break.

E' spesso utile scegliere tra molte alternative diverse, come ad esempio nel caso dei menu per la scelta di funzioni e/o nelle opzioni all'interno dei programmi.

L'espressione può essere una variabile numerica oppure una variabile char. E' bene definire all'inizio un nuovo tipo che contenga i possibili valori dell'espressione.

```
Esempio
  switch (opzione){
   case 1: f=x*x+2*x+1;
         break;
   case 2: f = \sin(x); c=a+b;
         break;
   case 3: f = \cos(x);break;
  default: f=x;
         break;}
```
Quando opzione vale 1 viene posto f=x\*x+2\*x+1, quando opzione vale  $2$  viene posto  $f=sin(x)$ , quando opzione vale 3 viene posto f=cos(x), se opzione vale qualcosa di diverso viene posto f=x.

# *Vettori/Matrici (array)*

In C le matrici e i vettori si definiscono indicando il tipo dei loro elementi e le loro dimensioni tra [ ]. Non si possono definire matrici di matrici.

*\_\_\_\_\_\_\_\_\_\_\_\_\_\_\_\_\_\_\_\_\_\_\_\_\_\_\_\_\_\_\_\_\_\_\_\_\_\_\_\_\_\_\_\_\_\_\_\_\_\_\_\_\_\_\_\_\_\_\_\_\_\_\_*

*Esempio*

```
int vettore V[10]
```
int matrice\_A [2][10]

```
float matrice_M [5] [20]
```
sono rispettivamente un vettore a 10 componenti intere, una matrice di interi 2x10 ed una matrice di reali 5x20.

In C il primo elemento di un vettore/matrice ha indice 0, dunque il primo elemento di V è V[0] e l'ultimo è V[9] mentre il il primo elemento di M è M[0][0] e l'ultimo è M[4][19].

L'occupazione di memoria di una matrice nxm è pari a

n x m x occupazione di un reale (o intero)

In realtà, le matrici vengono memorizzate per riga sotto forma di vettori. Come vedremo, questa particolarità rende un pò più complessa una efficiente gestione di matrici/vettori.

*Esempio*

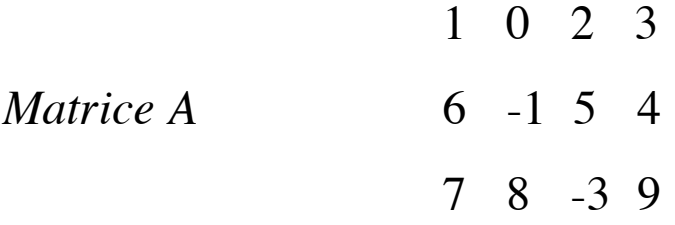

diventa in memoria

*Vettore a* 1 0 2 3 6 -1 5 4 7 8 -3 9

In questo modo l'elemento A[i][j] di una matrice nxm viene memorizzato nell'elemento a[i\*m+j] del vettore (perchè il primo indice è comunque 0).

Come vedremo, questa equivalenza è importante, per individuare gli elementi di una matrice attraverso i loro indirizzi di memoria.

Come abbiamo visto, le variabili possono essere anche di tipo *puntatore ad una variabile*.

*\_\_\_\_\_\_\_\_\_\_\_\_\_\_\_\_\_\_\_\_\_\_\_\_\_\_\_\_\_\_\_\_\_\_\_\_\_\_\_\_\_\_\_\_\_\_\_\_\_\_\_\_\_\_\_\_\_\_\_\_\_\_*

Una variabile di tipo puntatore conterrà l'indirizzo di memoria di un'altra variabile di tipo int, char, float,...

Non è possibile (nè avrebbe senso) definire una variabile puntatore "universale", cioè che "punti" indifferentemente ad una variabile intera, reale, character,...

Di conseguenza, a fianco del puntatore bisogna sempre indicare qual'è il tipo di variabile cui "punta".

Per indicare che una variabile è un puntatore, nella sua dichiarazione occorre mettere \* prima del nome.

*Esempio* int \*pn,\*pm; float \*px,\*py, x;

definiscono rispettivamente 2 puntatori ad interi (pn,pm), 2 puntatori a reali (px,py) e 1 variabile reale x.

Ci sono due operatori particolarmente importanti per lavorare con i puntatori: & e \*.

L'operatore & applicato ad una variabile restituisce il suo indirizzo di memoria (puntatore alla variabile).

L'operatore \* applicato ad un indirizzo di memoria (puntatore) restituisce il valore contenuto in quell'indirizzo.

*Esempio* Se a è una variabile e pa il suo puntatore avremo &a corrisponde a pa \*pa corrisponde ad a

# *Funzioni per la gestione della memoria*

In C è essenziale avere un controllo diretto sugli indirizzi di memoria corrispondenti alle variabili.

*\_\_\_\_\_\_\_\_\_\_\_\_\_\_\_\_\_\_\_\_\_\_\_\_\_\_\_\_\_\_\_\_\_\_\_\_\_\_\_\_\_\_\_\_\_\_\_\_\_\_\_\_\_\_\_\_\_\_\_\_\_\_*

Due funzioni (della libreria stdlib.h) sono particolarmente utili a questo scopo:

> sizeof(tipo\_della\_variabile) malloc(numero\_di\_bytes)

La funzione sizeof restituisce il valore in bytes dell'occupazione di memoria del tipo di variabile specificata nell'argomento.

### *Esempio*

Il programma seguente manda a video l'occupazione di memoria dei tipi predefiniti in C.

```
#include <stdlib.h>
#include<stdio.>
```

```
int main(void) {
```

```
printf("Char: %3d byte\n", sizeof(char));
```

```
printf("Integer: %3d byte\n", sizeof(int));
```
printf("Floating point: %3d byte\n", sizeof(float));

printf("Double precision: %3d byte\n", sizeof(double)); return(1);

## }

In uscita da main viene assegnato 1 (return(1)) al valore della funzione. E' un modo classico di controllare che sia stato eseguito.

La funzione malloc serve a definire l'allocazione di memoria dei tipi di variabili definiti all'interno del programma.

Di solito viene usata così:

malloc(sizeof(tipo\_di\_variabile))

cioè prima viene calcolata l'occupazione di memoria della variabile attraverso la funzione sizeof e poi viene allocata la memoria indicata per quel tipo di variabile dalla funzione malloc.

Attraverso questa funzione è possibile allocare la memoria in modo dinamico (e dunque risparmiare spazio in memoria).

La gestione della memoria che viene occupata da matrici e vettori (array) è un po' più complessa rispetto ad altri linguaggi perché in C si utilizzano in maniera più trasparente gli indirizzi di memoria delle singole componenti di un vettore/matrice.

*\_\_\_\_\_\_\_\_\_\_\_\_\_\_\_\_\_\_\_\_\_\_\_\_\_\_\_\_\_\_\_\_\_\_\_\_\_\_\_\_\_\_\_\_\_\_\_\_\_\_\_\_\_\_\_\_\_\_\_\_\_\_*

Una matrice A[n][m] è una matrice a n righe e m colonne e gli indici dei suoi elementi A[i][j] sono tali che  $0 \le i \le n-1$  e 0 ≤ j ≤ m-1. Una matrice in C viene trattata come un *vettore di vettori (array di array)* e viene memorizzata per righe in un'unico vettore a nxm componenti.

L'elemento A[i][j] della matrice viene quindi memorizzato nell'elemento di posto i\*m+j. Il suo indirizzo di memoria è &A[i][j] e corrisponde all'indirizzo di memoria

## &A[0][0]+i\*m+j

cioè nell'indirizzo che si ottiene sommando all'indirizzo di memoria del primo elemento A[0][0] il numero degli elementi che precedono A[i][j].

Questo è vero *qualunque sia il tipo degli elementi della matrice* e dipende dal fatto che le operazioni sui puntatori tengono conto del tipo di dato cui punta la variabile.

#### *Esempio*

Se I è una variabile intera, memorizzata a partire dall'indirizzo 1000, e PI è il puntatore ad I (cioè PI=&I) allora PI+1 punterà all'indirizzo di memoria 1002 (e non 1001) perché un intero occupa 2 bytes.

In modo analogo, nel caso di un reale, PI+1 punterebbe all'indirizzo 1004 perché un reale occupa 4 bytes.

E' bene ricordare che c'è una strettissima relazione tra array e puntatori. Infatti, nella rappresentazione interna di array e matrici, il compilatore C si riconduce *sempre* ad una notazione che fa uso dei puntatori (anche quando nel programma si fa uso degli indici).

*Per questo motivo, l'uso dei puntatori al posto degli indici rende il programma più efficiente.*

Ecco alcuni esempi di notazioni equivalenti:

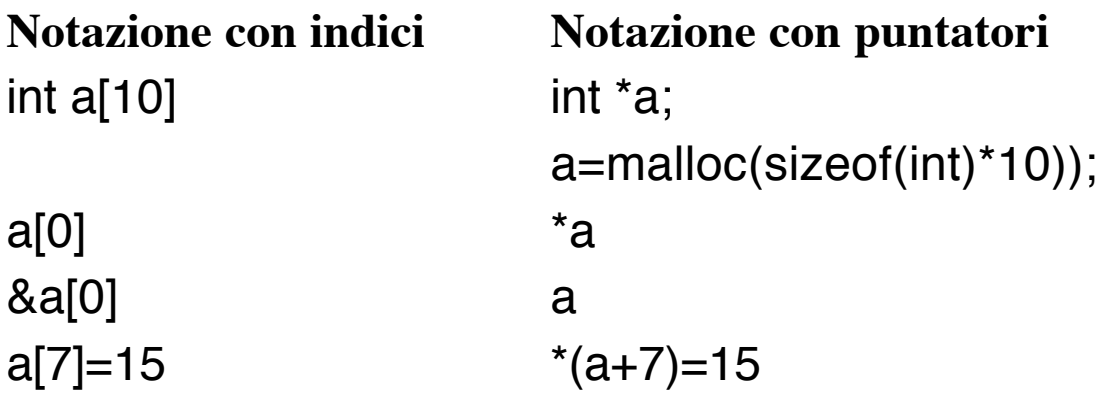

Quando si vuole passare un array ad una funzione è possibile passare soltanto l'indirizzo di un elemento dell'array, indipendentemente dalla notazione utilizzata.

Ecco un esempio di due programmi equivalenti che utilizzano differenti notazioni. In ambedue i programmi viene prima inserito un vettore e poi vengono stampate tutte le sue componenti.

*Esempio*

/\*Programma 1: notazione con puntatori\*/  $#include$  < stdlib h $>$ #include <stdio.h>

```
/*dimensione massima del vettore*/
#define MAX_DIM 100 
int leggi(float *x) { /* x e' un puntatore reale*/
int n,i;
```

```
printf("Numero di elementi:");
scanf("%d",&n)
printf("Inserisci %d numeri",n);
for(i=0;i<n;i++)/*scanf ha come argomento gli indirizzi delle
componenti*/
scanf("%f",x+i);
return(n) 
}
```

```
void stampa(float *x, int n){
 int i;
 for(i=0;i < n;i++);
          printf("%f", *(x+i));
 printf("\n");
 return;
}
int main(void) {
 int n,i;
 float v[MAX_DIM];
 n=leggi(&v[0]);
 printf("I %d numeri inseriti sono: ", n);
 stampa(&v[0],n);
 return(1);
}
```
Ecco il secondo programma

/\*Programma 2: notazione matriciale\*/ #include <stdlib.h> #include <stdio.h>

/\*dimensione massima del vettore\*/ #define MAX\_DIM 100

/\* notazione matriciale per il vettore reale x\*/ int leggi(float x[]) { int n,i;

```
printf("Numero di elementi:");
scanf("%d",&n)
printf("Inserisci %d numeri",n);
for(i=0; i < n; i++)
```

```
/*notazione per componenti del vettore*/
scanf("%f",&x[i]);
return(n) 
}
```

```
void stampa(float y[], int n){
 int i;
 for(i=0;i < n;i++);
/*notazione per componenti del vettore*/
         printf("%f", y[i]);
 printf("\n");
 return;
}
int main(void) {
 int n,i;
 float v[MAX_DIM];
/*v è una notazione equivalente a &v[0]*/
n=leggi(v);
 printf("I %d numeri inseriti sono: ", n);
/*v è una notazione equivalente a &v[0], dunque
viene passato a stampa () l'indirizzo di v[0]*/
 stampa(v,n);
 return(1);
}
```
Come abbiamo già visto, un programma C è articolato in sottoprogrammi che vengono chiamati funzioni.

*\_\_\_\_\_\_\_\_\_\_\_\_\_\_\_\_\_\_\_\_\_\_\_\_\_\_\_\_\_\_\_\_\_\_\_\_\_\_\_\_\_\_\_\_\_\_\_\_\_\_\_\_\_\_\_\_\_\_\_\_\_\_\_\_\_*

E' naturale passare le variabili da una funzione ad un'altra oppure dal programma principale (che in C è comunque una funzione) ad un'altra funzione. La prima funzione viene solitamente indicata come *funzione chiamante* .

*In C il passaggio delle variabili è per valore,* per questo motivo eventuali modifiche delle variabili passate potrebbero rimanere inaccessibili alla funzione chiamante.

Se si vuole permettere ad una funzione di cambiare una variabile x occorre passarne l'indirizzo in memoria, cioè il programma chiamante deve passare alla funzione &x ( e non x).

*Esempio: Passaggio per valore* float media(float x,y,z){ return((x+y+z)/3) } la chiamata a questa funzione è media(a,b,c)

dove a,b,c, devono essere tre reali in semplice precisione (float). Il comando return serve ad assegnare a media il valore tra () all'uscita dalla funzione.

In questo modo vengono create tre variabili di appoggio temporanee per contenere x,y,z. All'uscita della procedura quelle variabili vengono cancellate e non sono più recuperabili. Dalla procedura esce solo il valore della media.

Viene usato quando si vuole recuperare il contenuto delle variabili che vengono passate alla fine della esecuzione della funzione. Questo permette di utilizzare i valori in uscita in altre funzioni.

*Esempio*

```
lettura_dati(float *x,*y){ /* x e y sono puntatori reali*/
```
printf("inserisci il valore della prima variabile \n"); scanf("%e",x);

printf("inserisci il valore della seconda variabile \n");

```
scanf("%e", y);
```

```
return()
```
}

la chiamata alla funzione è

```
lettura_dati(&a,&b) 
/*vengono passati gli indirizzi*/
```
ovviamente a, b devono essere variabili reali (float) altrimenti il tipo con corrisponderebbe alla definizione della funzione.

In questo modo le variabili non vengono create perché già esistono (come indirizzi) e sono utilizzabili anche in seguito. Si evita la duplicazione.

Si può passare ad una funzione un numero arbitrario di variabili, alcune saranno passate per valore altre per indirizzo.

*Esempio*

La chiamata

```
funzione_A(3,&x)
```
alla funzione

```
int funzione_A(int n;float *f)
```
è (almeno formalmente) corretta perché passa un valore ed un indirizzo.

## *Ricorsività*

Si parla di funzione ricorsiva quando *una funzione richiama se stessa.*

*\_\_\_\_\_\_\_\_\_\_\_\_\_\_\_\_\_\_\_\_\_\_\_\_\_\_\_\_\_\_\_\_\_\_\_\_\_\_\_\_\_\_\_\_\_\_\_\_\_\_\_\_\_\_\_\_\_\_\_\_\_\_*

Supponiamo che la funzione p che vogliamo definire sia l'elevamento a potenza,  $x^n$ .

Ovviamente possiamo scrivere una assegnazione del tipo

p=x\*x\*x\*x\*x.......\*x

#### n volte

In modo più elegante, possiamo definire xn in *modo ricorsivo* come

1 se n=0 per ogni x  $x^n$  =  $x^*$   $x^{n-1}$  altrimenti

Il linguaggio *C*, come altri linguaggi moderni, permette di scrivere funzioni ricorsive.

Vediamo come possiamo definire una funzione ricorsiva per xn

### *Esempio*

Supponiamo che n sia >=0. La funzione float  $p$ (float x; int n) { float app; if (n=0) then app=1 else {app=x;  $for(i=1; i < n; i++)$ app= $x \star app$ } return(app)

}

richiede una variabile di appoggio (app).

La sua versione ricorsiva

```
float p(float x; int n) { /*indirizzo 1*/
          if (n>0)return(x*p(x,n-1)); /*indirizzo 2*/else 
                return(1);
}
```
non la richiede ed è molto più compatta. Si osservi anche che ambedue le funzioni producono un risultato sbagliato per  $n<0$ .

La chiamata alla funzione è, ad esempio, p(y,4).

Bisogna sapere che la definizione di una funzione ricorsiva è certamente più elegante ma *non necessariamente* più efficiente dal punto di vista del calcolo.

Infatti, scrivere una funzione ricorsiva corrisponde fare il calcolo in due tempi:

1. Prima si costruisce una tabella (pila) in cui c'è l'indirizzo dell'istruzione da cui viene fatta la chiamata (indirizzo 1) e l'indirizzo della istruzione chiamata nella definizione (indirizzo 2). Ad esempio, per n=4:

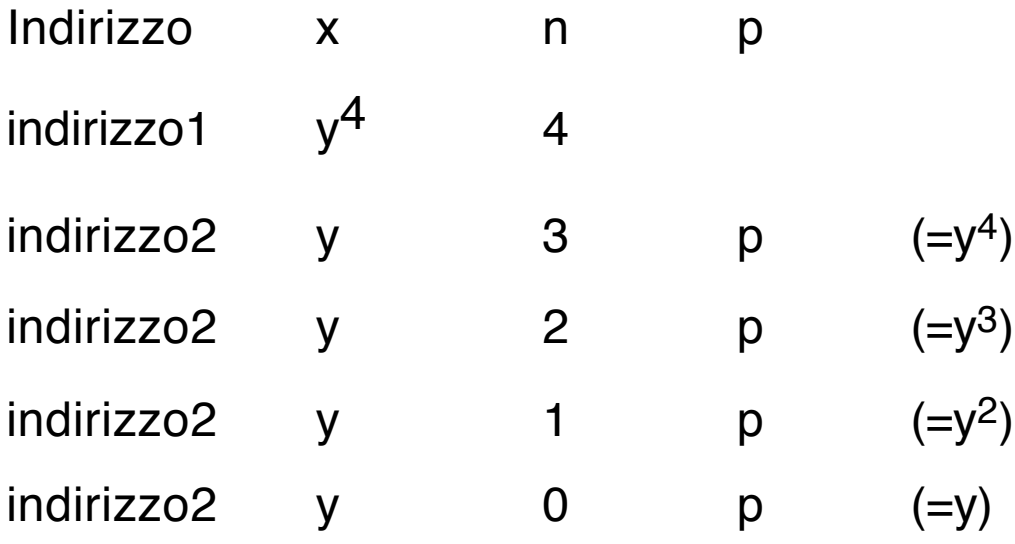

2. Poi si eseguono tutte le istruzioni, dal basso verso l'alto (i valori sono indicati nell'ultima colonna a destra:

y, y2, y3, y4).

#### *Attenzione!*

Se il numero delle iterazioni è noto dall'inizio (come ad esempio nel prodotto matrice per vettore) converrà usare un ciclo for evitando in questo modo la creazione della pila.

# *Appendice: software public domain*

Per imparare bene il C/C++ occorre programmare ed imparare a trattare vari tipi di dati.

*\_\_\_\_\_\_\_\_\_\_\_\_\_\_\_\_\_\_\_\_\_\_\_\_\_\_\_\_\_\_\_\_\_\_\_\_\_\_\_\_\_\_\_\_\_\_\_\_\_\_\_\_\_\_\_\_\_\_\_\_\_\_\_\_\_*

E' quindi importante avere un compilatore C/C++ e possibilmente una libreria grafica.

Questi sono alcuni software public domain (gratuiti) che potrete trovare in rete

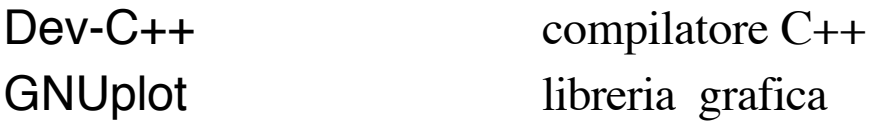

potete scaricare questi software dal centro di calcolo di Matematica (www.mat.uniroma1.it/centro-calcolo/) oppure da altri siti (cercate le parole chiave con Google, www.google.com).

Le istruzioni per l'installazione sul vostro PC sono solitamente contenute nel file read.me o install.txt (contenuti nella lista dei file che avete scaricato).

# *Bibliografia*

Queste dispense illustrano alcune delle istruzioni del linguaggio C e costituiscono una veloce introduzione all'uso del linguaggio.

*\_\_\_\_\_\_\_\_\_\_\_\_\_\_\_\_\_\_\_\_\_\_\_\_\_\_\_\_\_\_\_\_\_\_\_\_\_\_\_\_\_\_\_\_\_\_\_\_\_\_\_\_\_\_\_\_\_\_\_\_\_\_\_\_\_*

Per gli approfondimenti (certamente necessari) si possono consultare i testi seguenti:

A. Domenici, G. Frosini, *Introduzione alla programmazione ed elementii di strutture dati con il linguaggio C++*, Franco Angeli, 2001

H. Schildt, *Linguaggio C - La guida completa*, McGraw-Hill, 2003

M. Liverani, *Programmare in C*, Esculapio Editore, Bologna, 2001

P. Demichelis, E. Piccolo, *Introduzione all'informatica in C*, McGraw-Hill, 1996

A. Bellini, A. Guidi, *Linguaggio C - Guida alla programmazione*, McGraw Hill, 2006

*Per migliorare queste dispense siete pregati di segnalare errori ed omissioni a:* falcone@mat.uniroma1.it

## *Indice analitico*

alternative, istruzioni condizionali (if then else, switch) 74 bit e byte 8 blocco di dichiarazione 39 cicli (for, while, repeat)66 comandi del pre-compilatore C 34 chiamata di librerie #include 36 costanti #define 37 commenti /\* \*/ 26 conversioni di tipo (cast) 15 funzioni matematiche 53 tabella delle funzioni matematiche 55 identificatori (nomi) 21 input/output 56 formati 59 da/su file 62 istruzioni composte 65 memoria funzioni per la gestione della memoria 85 gestione di vettori/matrici in memoria 88 numeri reali, scrittura25 operatori aritmetici 46 logici 48, 49 per i puntatori , & \* 51 ordine di priorità nelle operazioni 52 parole riservate 24 passaggio di variabili nelle funzioni 95 passaggio per indirizzo 97 puntatori 19, 83 ricorsività 99 simboli 6 software public domain, Dev-C++ e GNUplot 104 stringhe 26 struttura di un programma C 27 variabili tipi di variabili 9 assegnazione delle variabili 42 variabili locali, variabili globali 38

*\_\_\_\_\_\_\_\_\_\_\_\_\_\_\_\_\_\_\_\_\_\_\_\_\_\_\_\_\_\_\_\_\_\_\_\_\_\_\_\_\_\_\_\_\_\_\_\_\_\_\_\_\_\_\_\_\_\_\_\_\_\_*

vettori e matrici 81

*\_\_\_\_\_\_\_\_\_\_\_\_\_\_\_\_\_\_\_\_\_\_\_\_\_\_\_\_\_\_\_\_\_\_\_\_\_\_\_\_\_\_\_\_\_\_\_\_\_\_\_\_\_\_\_\_\_\_\_\_\_\_*